# Back to Hadoop

#### What is Hadoop?

- Hadoop is an ecosystem of tools for processing "Big Data".
- Hadoop is an open source project.

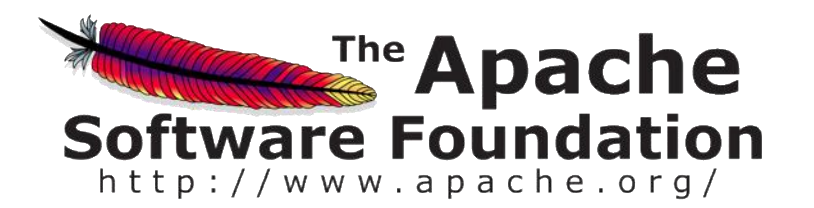

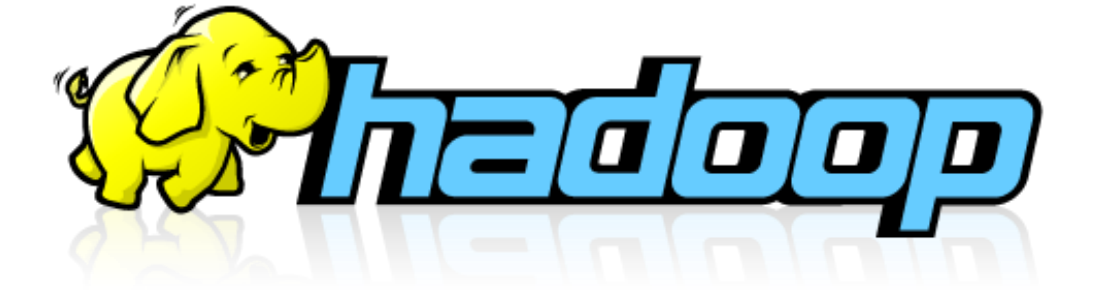

# A family of tools

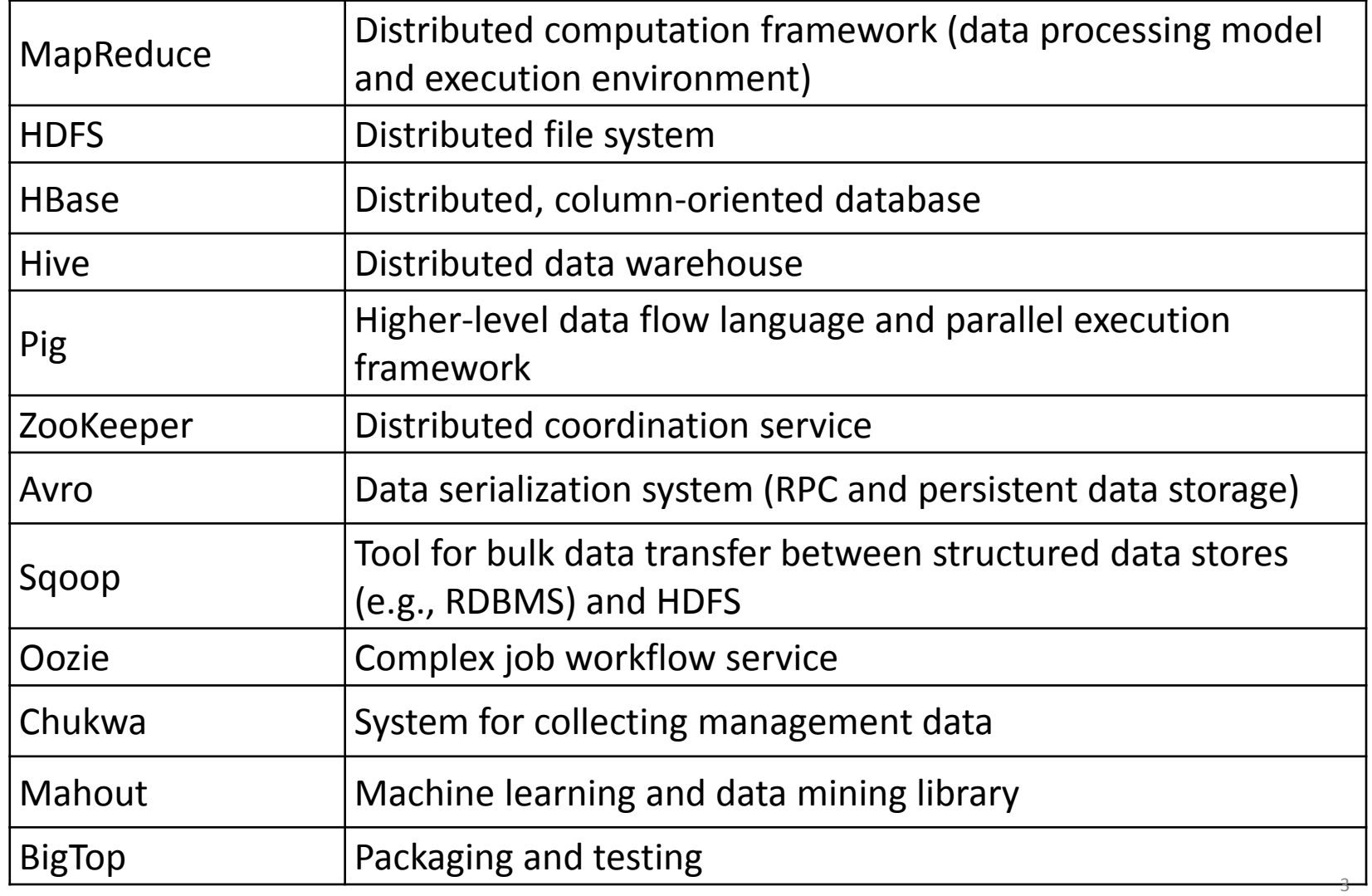

## DBMS/SQL

SELECT \* FROM Customers WHERE Country='Mexico';

SELECT column1, column2....columnN FROM table\_name WHERE CONDITION ORDER BY column\_name {ASC|DESC};

#### **Hypothetical Relational Database Model**

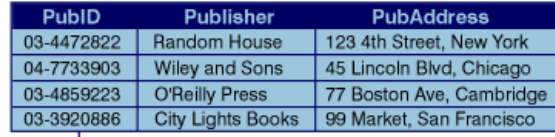

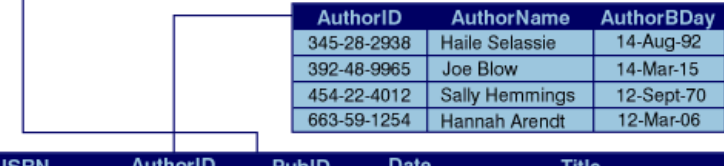

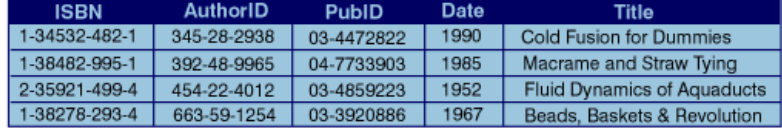

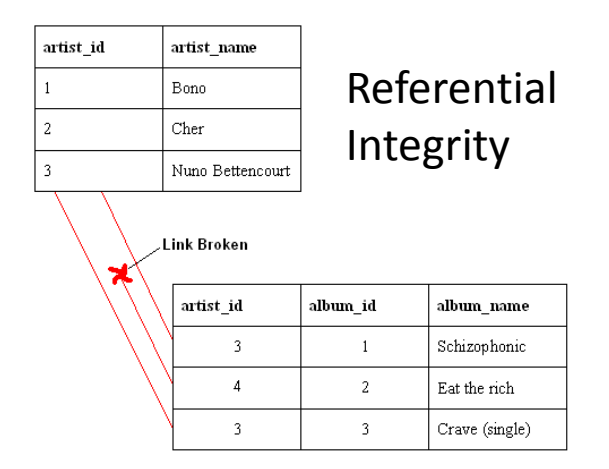

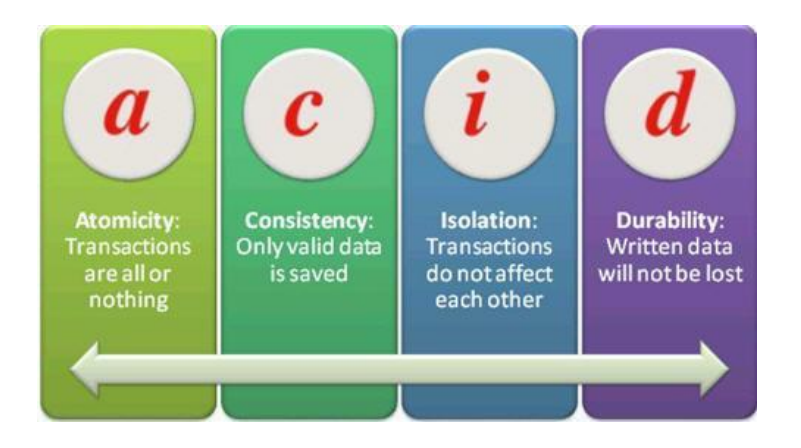

### MapReduce vs. Traditional RDBMS

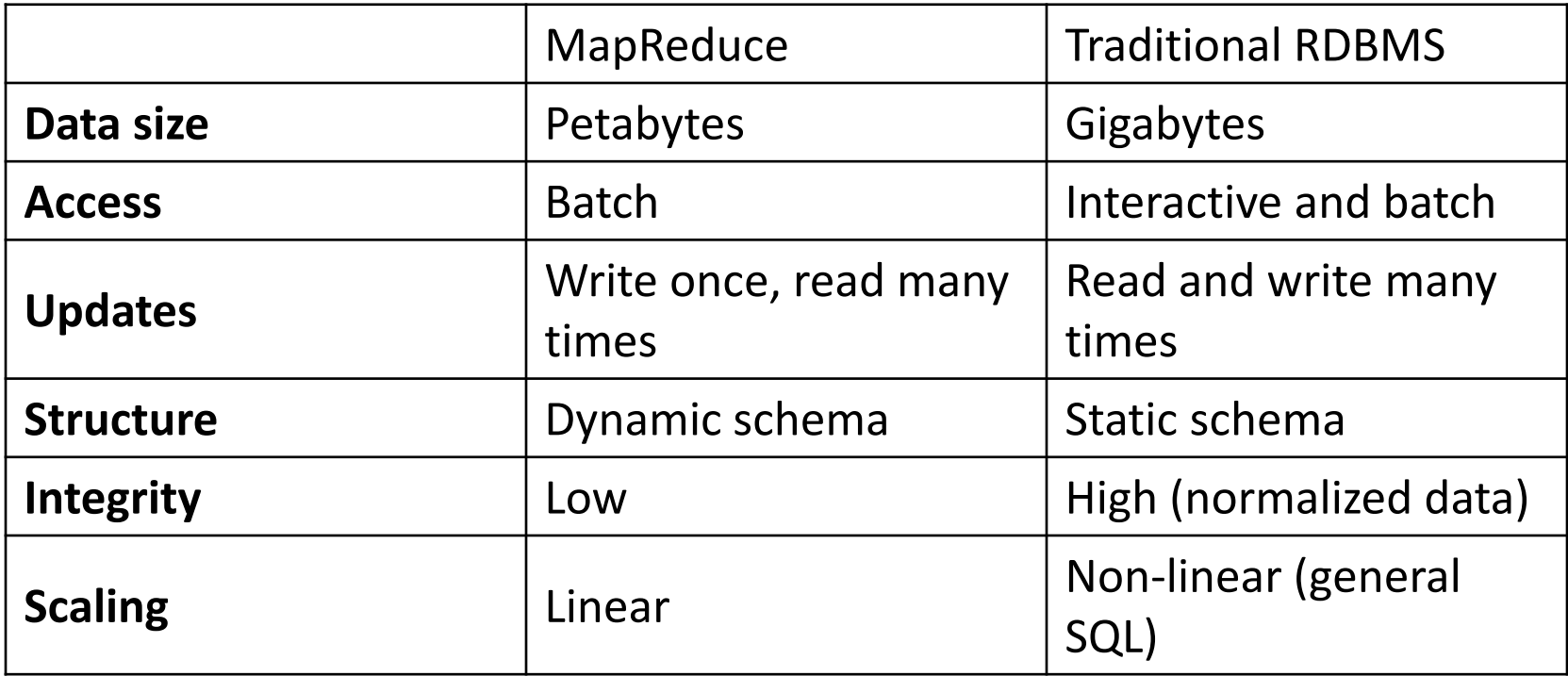

# Message Passing Interface (MPI)

- Communication protocol for programming parallel computers.
	- Point-to-point and collective communication
	- *"a message-passing application programmer interface, together with protocol and semantic specifications for how its features must behave in any implementation."*
- Goals: high performance, scalability, and portability.
- Dominant model used in high-performance computing
- Virtual topologies
	- Predefined Naming schemas
	- Graph, Cartesian (e.g., refer to other processes by coordinates)

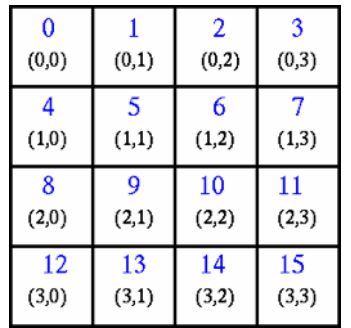

### Message Passing Interface (MPI)

• User writes a single program that runs on all computers

if ( I am processor A ) then add a bunch of numbers else if ( I am processor B ) then multiply a matrix times a vector end

- Data on a computer is separate from data on others
	- Explicit data transfer
	- Sync points

if ( I am processor A ) then call MPI\_Send ( X ) else if ( I am processor B ) then call MPI\_Recv ( X ) end

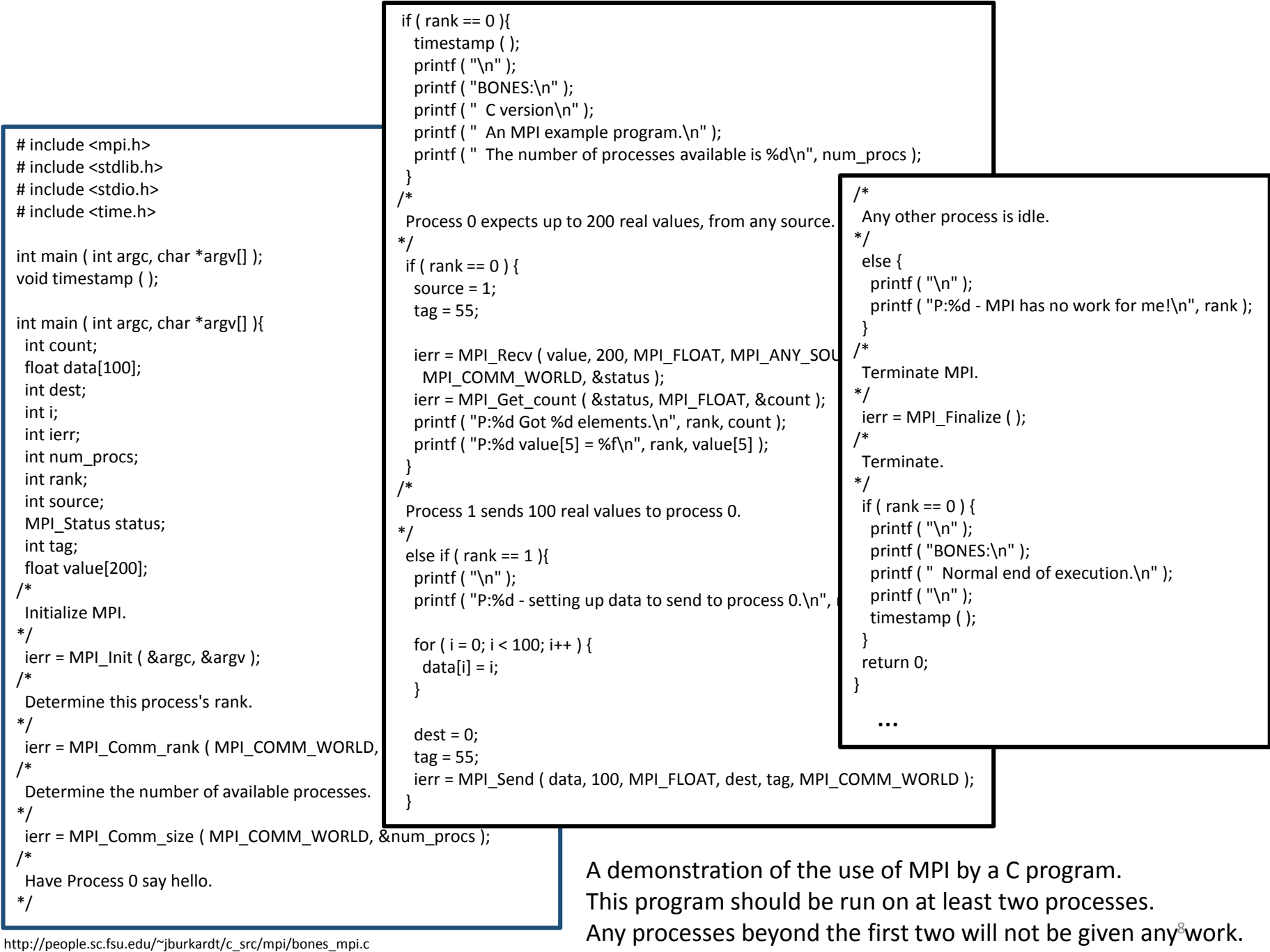

# A Summary

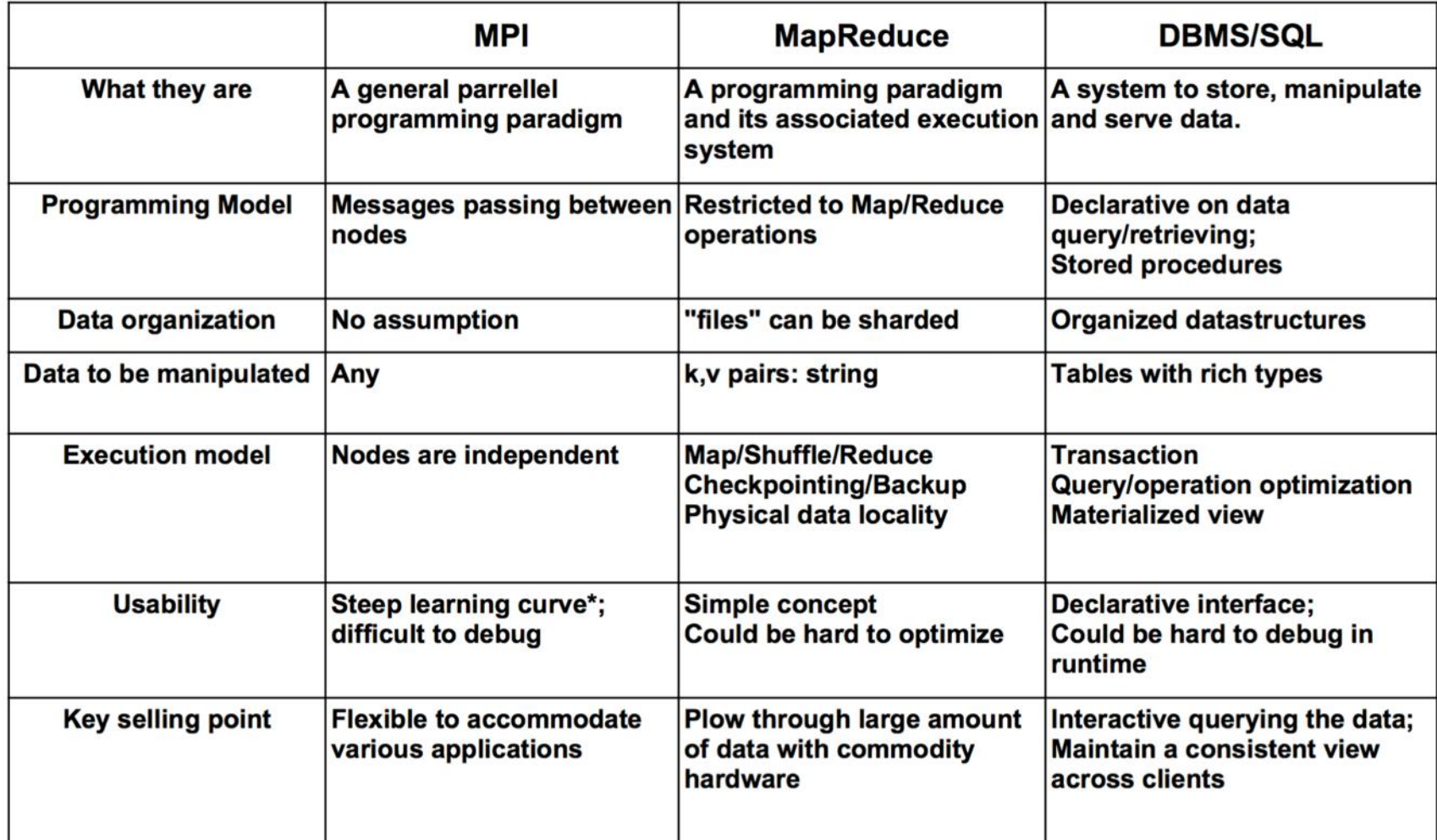

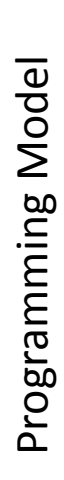

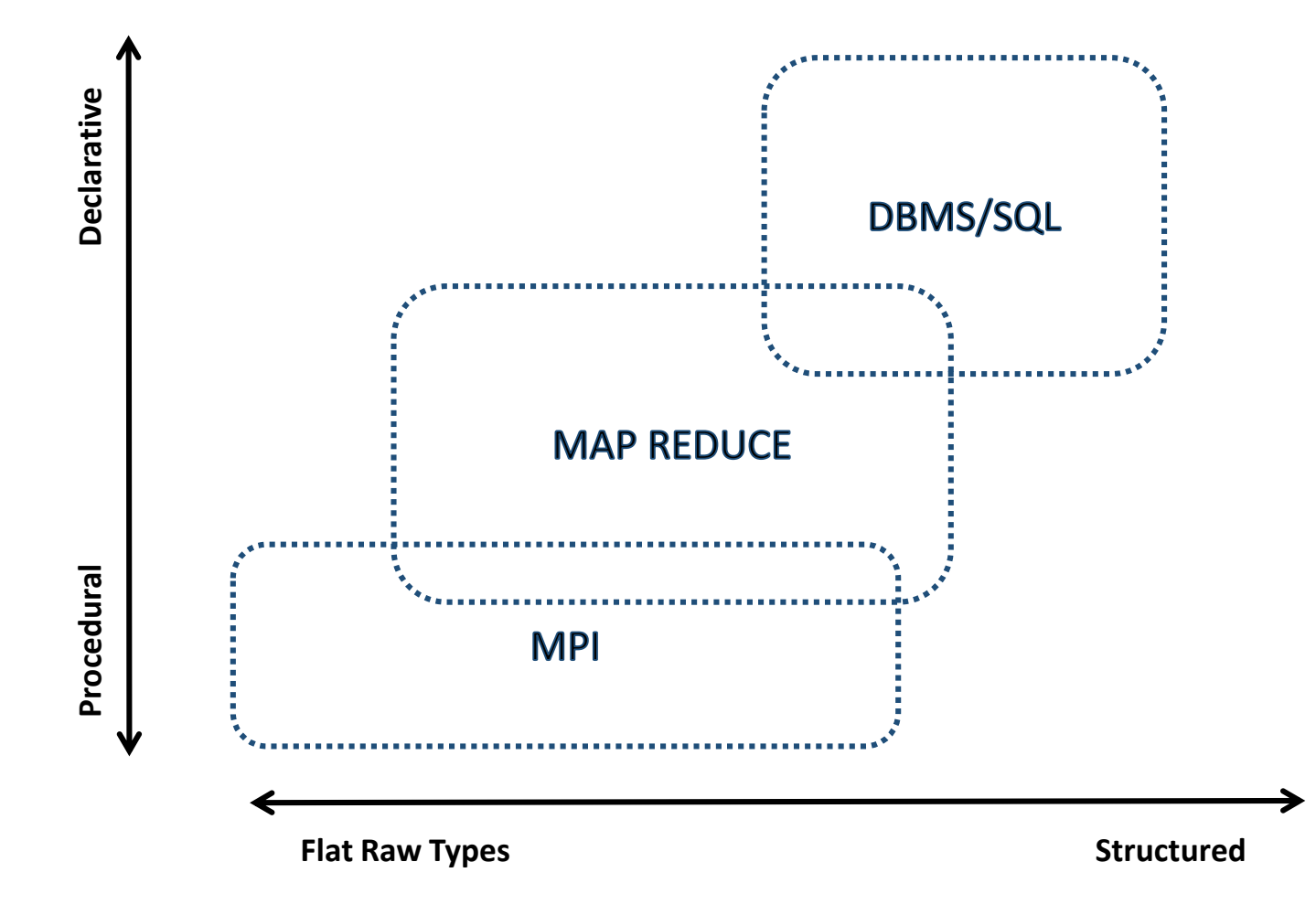

Data Organization

# Questions?

#### Sources & References

MPI Examples

• http://people.sc.fsu.edu/~jburkardt/c\_src/mpi/mpi.html

Tool echosystem

- www.dbs.ifi.lmu.de/.../Big**Data**...16/Chapter-
	- 3\_DFS\_MapReduce\_Hadoop\_part2.pdf